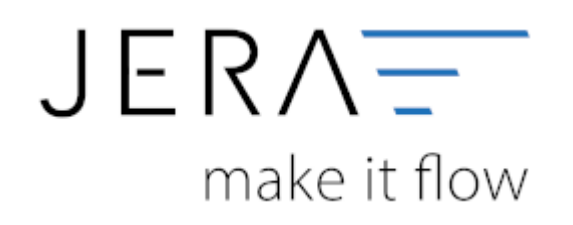

### **Jera Software GmbH**

Reutener Straße 4 79279 Vörstetten

# **Inhaltsverzeichnis**

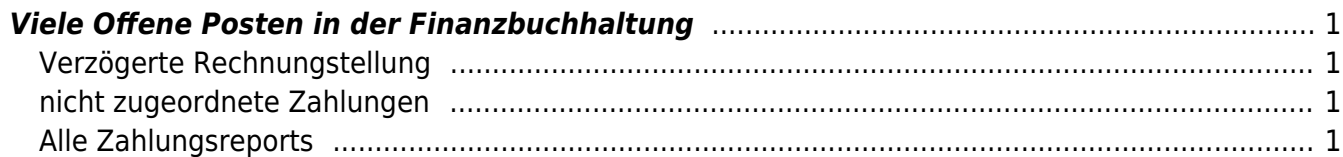

# <span id="page-2-0"></span>**Viele Offene Posten in der Finanzbuchhaltung**

## <span id="page-2-1"></span>**Verzögerte Rechnungstellung**

In Afterbuy haben wir es mehrfach gesehen, daß die Rechnungen erst verspätet erstellt wurden.

#### Hier ein Beispiel:

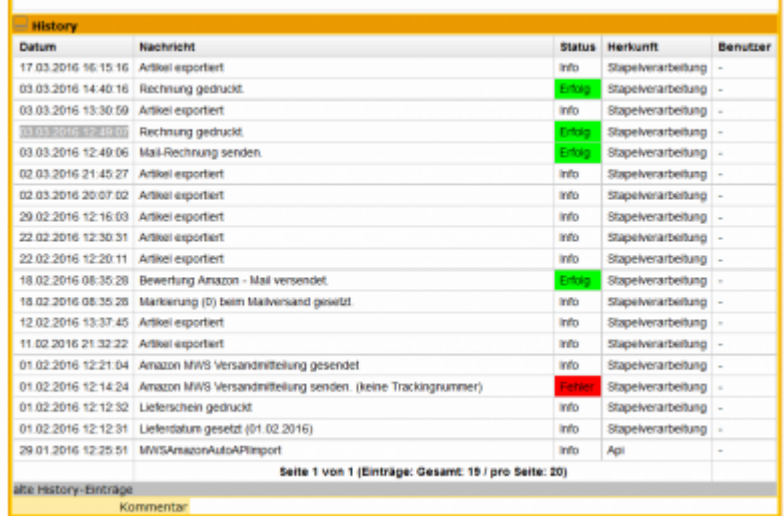

am 01.02.2016, die Rechnung erst am 03.03.2016 gestellt.

Eine Amazon Bestellung wurde Anfang Februar ausgeliefert, aber erst Anfang März wurde die Rechnung erstellt.

Versuchen Sie möglichst zeitnah, ihre Rechnungen für abgschlossene Vorgänge zu erzeugen. Es gibt in diesem Fall keinen Grund so lange zu warten. Die Ware wurde bestellt, geliefert und bezahlt

## <span id="page-2-2"></span>**nicht zugeordnete Zahlungen**

Achten Sie darauf alle nicht zugeordnetet Zahlungen manuell zuzuordnen.

[Buchungen nachbearbeiten](http://wiki.fibu-schnittstelle.de/doku.php?id=paypal:pass_sheets#buchungen_nachbearbeiten)

## <span id="page-2-3"></span>**Alle Zahlungsreports**

Haben Sie alle Zahlungsreports verarbeitet?

Bei Amazon sind wir leider auf die Zahlungsreports die Amazon Ihnen zur Verfügung stellt angewiesen. Im Amazon Seller Central werden diese Reports normlerweise 14-tägig zur Verfügung gestellt, sodaß Sie normalerweise nur 3 Zahlungsreports zu verarbeiten haben. Im "Amazon Advanced Payment" können es ab auch durchaus mehr Reports sein. Seien Sie bitte sorgfällig beim Herunterladen dieser Reports und kontrollieren Sie diese auf Vollständigkeit. Denken Sie auch an aller Ihre Plattformen, z.B. Amazon.uk. Sie müssen für alle Plattformen die Zahlungsreport verarbeiten.

From: <http://wiki.fibu-schnittstelle.de/>- **Dokumentation Fibu-Schnittstellen der Jera GmbH**

 $\pmb{\times}$ Permanent link: **<http://wiki.fibu-schnittstelle.de/doku.php?id=afterbuy:fandq:ops&rev=1458919799>**

Last update: **2016/03/25 16:29**